## Package 'tanaka'

January 7, 2022

Type Package

Title Design Shaded Contour Lines (or Tanaka) Maps

Version 0.2.0

Description The Tanaka method enhances the representation of topography on a map using shaded contour lines. In this simplified implementation of the method, north-west white contours represent illuminated topography and south-east black contours represent shaded topography. See Tanaka (1950) [<doi:10.2307/211219>](https://doi.org/10.2307/211219).

License GPL-3

Imports terra, sf, isoband, methods, grDevices, graphics

Encoding UTF-8

RoxygenNote 7.1.2

Suggests tinytest, covr, lwgeom

URL <https://github.com/riatelab/tanaka/>

BugReports <https://github.com/riatelab/tanaka/issues/>

NeedsCompilation no Author Timothée Giraud [cre, aut] (<<https://orcid.org/0000-0002-1932-3323>>) Maintainer Timothée Giraud <timothee.giraud@cnrs.fr> Repository CRAN Date/Publication 2022-01-07 12:10:02 UTC

### R topics documented:

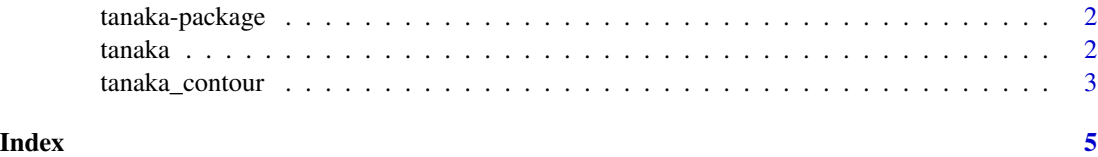

<span id="page-1-0"></span>

#### Description

The tanaka package is a simplified implementation of the Tanaka method. Also called "relief contours method", "illuminated contour method", or "shaded contour lines method", the Tanaka method enhances the representation of topography on a map using shaded contour lines. North-west white contours represent illuminated topography and south-east black contours represent shaded topography.

tanaka *Plot a Tanaka Map*

#### Description

This function plots a tanaka map.

#### Usage

```
tanaka(
  x,
 nclass = 8,
 breaks,
 col,
 mask,
 light = "#ffffff70",
 dark = "#00000090",
  shift,
  legend.pos = "left",
  legend.title = "Elevation",
  add = FALSE)
```
#### Arguments

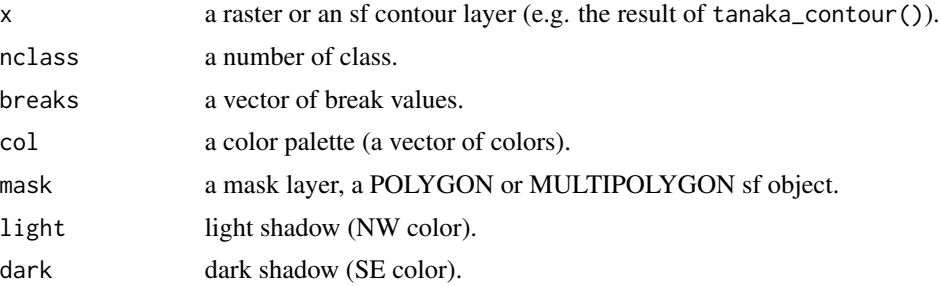

#### <span id="page-2-0"></span>tanaka\_contour 3

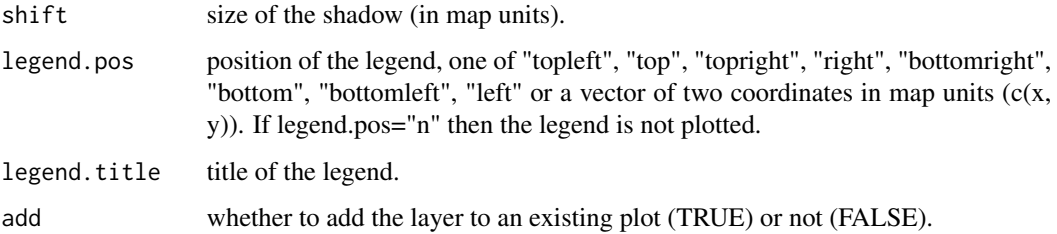

#### Value

A Tanaka contour map is plotted.

#### References

Tanaka, K. (1950). The relief contour method of representing topography on maps. *Geographical Review, 40*(3), 444-456.

#### Examples

```
library(tanaka)
library(terra)
library(sf)
com <- st_read(system.file("gpkg/com.gpkg", package = "tanaka"),
              quiet = TRUE)
ras <- rast(system.file("tif/elev.tif", package = "tanaka"))
tanaka(ras)
tanaka(ras, mask = com)
tanaka(ras, breaks = seq(80,400,20),
      legend.pos = "topright",
      legend.title = "Elevation\n(meters)")
tanaka(ras, nclass = 15,
      col = hcl.colors(15, "YlOrRd"),
      legend.pos = "topright",
       legend.title = "Elevation\n(meters)")
```
tanaka\_contour *Create a Contour Layer*

#### Description

Create a contour layer.

#### Usage

 $t$ anaka\_contour(x, nclass = 8, breaks, mask)

#### Arguments

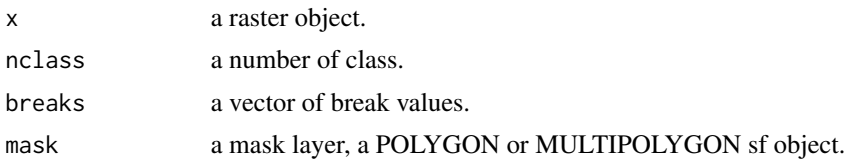

#### Value

A MULTIPOLYGON sf object is return. The data.frame contains 3 fields: id, min (minimum value of the raster in the MULTIPOLYGON) and max (maximum value of the raster in the MULTIPOLY-GON).

#### Examples

```
library(tanaka)
library(terra)
library(sf)
ras <- rast(system.file("tif/elev.tif", package = "tanaka"))
iso \le tanaka_contour(x = ras)
plot(st_geometry(iso), col = c("#FBDEE1", "#F0BFC3", "#E7A1A6",
                                "#DD8287", "#D05A60", "#C03239",
                                "#721B20", "#1D0809"))
```
# <span id="page-4-0"></span>Index

tanaka, [2](#page-1-0) tanaka-package, [2](#page-1-0) tanaka\_contour, [3](#page-2-0)